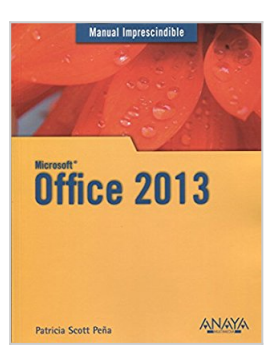

## **Office 2013**

Patricia Scott Peña

**\* Télécharger** *D* Lire En Ligne

### **Office 2013** Patricia Scott Peña

Microsoft Office es el paquete ofimático más utilizado en el mundo, tanto a nivel particular como empresarial. La gran novedad de su última versión es su integración con Windows 8. Office 2013 ha fortalecido su interfaz gráfica e incorporado nuevas funcionalidades para trabajar en equipo. Los programas incluyen un nuevo botón para elegir el modo de escritura -ratón o modo táctil- y la posibilidad de utilizar la nube para poder guardar y compartir archivos y acceder a ellos con más comodidad desde cualquier dispositivo. El Manual Imprescindible es la guía definitiva para aprender Office 2013. Este libro le permitirá sacar el máximo rendimiento de las aplicaciones que incluye la versión Office Profesional 2013: Word, Excel, PowerPoint, OneNote, Publisher, Access, SkyDrive Pro, InfoPath y Lync. Su diseño la convierte en una obra dirigida tanto a usuarios noveles como para usuarios avanzados, que conocerán los trucos y las novedades de esta versión.Introducción1. Novedades de Office 2013Microsoft Office 2013 en Windows 8Cómo abrir una aplicación en Windows 8Los gestos táctilesLa cuenta de Microsoft OfficeOpciones de configuración de la cuentaConexión de servicios y almacenamientoAgregar servicios y almacenesQué es la nubeUn paseo por las aplicaciones2. Características y elementos comunesElementos comunes de la interfazLa cinta de opcionesBarra de herramientas de acceso rápido y mini barra de herramientasReglasBarra de estadoCuadros de diálogoPaneles de tareasMenús contextuales de la aplicaciónIndicadores y botones en el área de trabajoMétodos abreviados de tecladoTrabajar con distintos formatos de documentosQué es la Vista protegida para documentos Opciones de pegado y PortapapelesLa galería Opciones de pegadoEl PortapapelesOrganización de ventanas y aplicacionesTrabajar con archivos y carpetasEstructura jerárquica de los archivos en OfficeCómo abrir un archivoBúsqueda de archivosGuardar un documentoCerrar un documento y salir de la aplicaciónCrear un nuevo documentoInt

**[Telecharger](http://bookspofr.club/fr/read.php?id=8441534179&src=fbs)** [Office 2013 ...pdf](http://bookspofr.club/fr/read.php?id=8441534179&src=fbs)

**<u>[Lire en Ligne](http://bookspofr.club/fr/read.php?id=8441534179&src=fbs) [Office 2013 ...pdf](http://bookspofr.club/fr/read.php?id=8441534179&src=fbs)</u>** 

# **Office 2013**

Patricia Scott Peña

## **Office 2013** Patricia Scott Peña

Microsoft Office es el paquete ofimático más utilizado en el mundo, tanto a nivel particular como empresarial. La gran novedad de su última versión es su integración con Windows 8. Office 2013 ha fortalecido su interfaz gráfica e incorporado nuevas funcionalidades para trabajar en equipo. Los programas incluyen un nuevo botón para elegir el modo de escritura -ratón o modo táctil- y la posibilidad de utilizar la nube para poder guardar y compartir archivos y acceder a ellos con más comodidad desde cualquier dispositivo. El Manual Imprescindible es la guía definitiva para aprender Office 2013. Este libro le permitirá sacar el máximo rendimiento de las aplicaciones que incluye la versión Office Profesional 2013: Word, Excel, PowerPoint, OneNote, Publisher, Access, SkyDrive Pro, InfoPath y Lync. Su diseño la convierte en una obra dirigida tanto a usuarios noveles como para usuarios avanzados, que conocerán los trucos y las novedades de esta versión.Introducción1. Novedades de Office 2013Microsoft Office 2013 en Windows 8Cómo abrir una aplicación en Windows 8Los gestos táctilesLa cuenta de Microsoft OfficeOpciones de configuración de la cuentaConexión de servicios y almacenamientoAgregar servicios y almacenesQué es la nubeUn paseo por las aplicaciones2. Características y elementos comunesElementos comunes de la interfazLa cinta de opcionesBarra de herramientas de acceso rápido y mini barra de herramientasReglasBarra de estadoCuadros de diálogoPaneles de tareasMenús contextuales de la aplicaciónIndicadores y botones en el área de trabajoMétodos abreviados de tecladoTrabajar con distintos formatos de documentosQué es la Vista protegida para documentos Opciones de pegado y PortapapelesLa galería Opciones de pegadoEl PortapapelesOrganización de ventanas y aplicacionesTrabajar con archivos y carpetasEstructura jerárquica de los archivos en OfficeCómo abrir un archivoBúsqueda de archivosGuardar un documentoCerrar un documento y salir de la aplicaciónCrear un nuevo documentoInt

## **Téléchargez et lisez en ligne Office 2013 Patricia Scott Peña**

416 pages

Présentation de l'éditeur

Microsoft Office es el paquete ofimático más utilizado en el mundo, tanto a nivel particular como empresarial. La gran novedad de su última versión es su integración con Windows 8. Office 2013 ha fortalecido su interfaz gráfica e incorporado nuevas funcionalidades para trabajar en equipo. Los programas incluyen un nuevo botón para elegir el modo de escritura -ratón o modo táctil- y la posibilidad de utilizar la nube para poder guardar y compartir archivos y acceder a ellos con más comodidad desde cualquier dispositivo. El Manual Imprescindible es la guía definitiva para aprender Office 2013. Este libro le permitirá sacar el máximo rendimiento de las aplicaciones que incluye la versión Office Profesional 2013: Word, Excel, PowerPoint, OneNote, Publisher, Access, SkyDrive Pro, InfoPath y Lync. Su diseño la convierte en una obra dirigida tanto a usuarios noveles como para usuarios avanzados, que conocerán los trucos y las novedades de esta versión.

Download and Read Online Office 2013 Patricia Scott Peña #73IQ2Y5XVDB

Lire Office 2013 par Patricia Scott Peña pour ebook en ligneOffice 2013 par Patricia Scott Peña Téléchargement gratuit de PDF, livres audio, livres à lire, bons livres à lire, livres bon marché, bons livres, livres en ligne, livres en ligne, revues de livres epub, lecture de livres en ligne, livres à lire en ligne, bibliothèque en ligne, bons livres à lire, PDF Les meilleurs livres à lire, les meilleurs livres pour lire les livres Office 2013 par Patricia Scott Peña à lire en ligne.Online Office 2013 par Patricia Scott Peña ebook Téléchargement PDFOffice 2013 par Patricia Scott Peña DocOffice 2013 par Patricia Scott Peña MobipocketOffice 2013 par Patricia Scott Peña EPub

## **73IQ2Y5XVDB73IQ2Y5XVDB73IQ2Y5XVDB**